# **1.1** 数据包

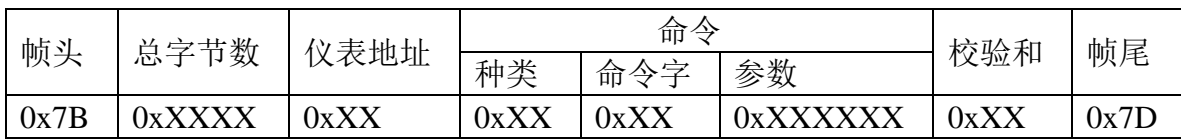

本协议通信分为接受信息和发送信息两类,其信息统一格式如下:

1.1 帧头:1 字节,固定为 0x7B,即'{'的 ASCII 码。

1.2 总字节数:2 字节,数值为帧头+总字节数+仪表地址+命令种类+命令字+命令参数+ 校验和+ 帧尾的字节个数之和,高字节在前,低字节在后。

1.3 地址:1 字节,为仪表通信地址。

1.4 命令:占用字节长度不等,其每条命令长度见"通信命令说明"。

1.5 校验和: 1 字节(16 进制数), 是对所发送数据校验的结果。校验采用水平校验, 即 "总字节数+仪表地址+命令"的和,取低位字节为校验和。

1.6 帧尾: 1 字节, 固定为 0x7D, 即'}'的 ASCII 码。

#### **1.2** 帧格式

数据帧格式为: 1 位启始位、8 位数据位、1 位停止位, 共 10 位。

# **1.3** 通信指令集

# **1.3.1** 控制类命令

控制类 0x0F,包含仪表所有控制操作的命令,此类命令应不带任何参数。

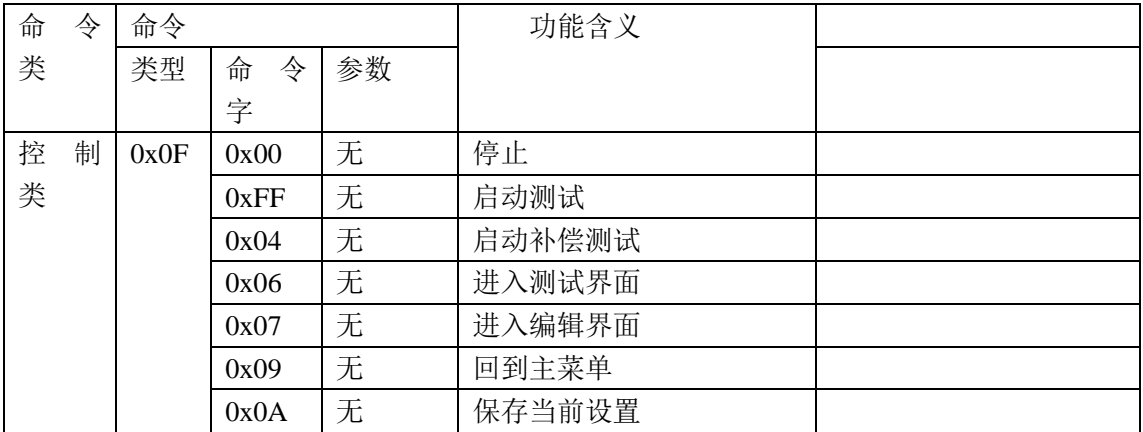

命令举例:

## **1.3.1.1** 停止测试**/**返回上一层

命令字符:0x00

命令作用:停止当前的测试或者在非测试态返回上一层 命令举例:仪表接收——7B 00 08 01 0F 00 18 7D

仪表应答——7B 00 09 01 0F **00 00** 19 7D 接收说明:无参数

#### **1.3.1.2** 启动测试

命令字符:0xFF 命令作用:在测试状态下启动测试 命令举例:仪表接收——7B 00 08 01 0F FF 17 7D 仪表应答——7B 00 09 01 0F FF 00 18 7D 接收说明:无参数 应答说明:

#### **1.3.1.3** 启动补偿测试

命令字符:0x04 命令作用:在待测状态下启动补偿测试 命令举例:仪表接收——7B 00 08 01 0F 04 1C 7D 仪表应答——7B 00 09 01 0F 04 00 1D 7D 接收说明:无参数 应答说明:

## **1.3.1.4** 进入测试界面

命令字符:0x06 命令作用:在待机状态下进入测试界面 命令举例:仪表接收——7B 00 08 01 0F 06 1E 7D 仪表应答——7B 00 09 01 0F 06 00 1F 7D 接收说明:无参数 应答说明:

# **1.3.1.5** 进入编辑界面

命令字符:0x07 命令作用:在待机状态下进入编辑界面 命令举例:仪表接收——7B 00 08 01 0F 07 1F 7D 仪表应答——7B 00 09 01 0F 07 00 20 7D 接收说明:无参数 应答说明:

#### **1.3.1.6** 回到主菜单

命令字符:0x09 命令作用:在非测试状态下返回主菜单 命令举例:仪表接收——7B 00 08 01 0F 09 21 7D 仪表应答——7B 00 09 01 0F 09 00 22 7D 接收说明:无参数 应答说明:

#### **1.3.1.7** 保存当前设置

命令字符:0x0A 命令作用:保存当前设置的测试组参数到仪器的存储硬件中 命令举例:仪表接收——7B 00 08 01 0F 0A 22 7D 仪表应答——7B 00 09 01 0F 0A 00 23 7D 接收说明:无参数

应答说明:

# **1.3.2** 无参数查询类命令

无参数查询命令可查询当前步测试信息

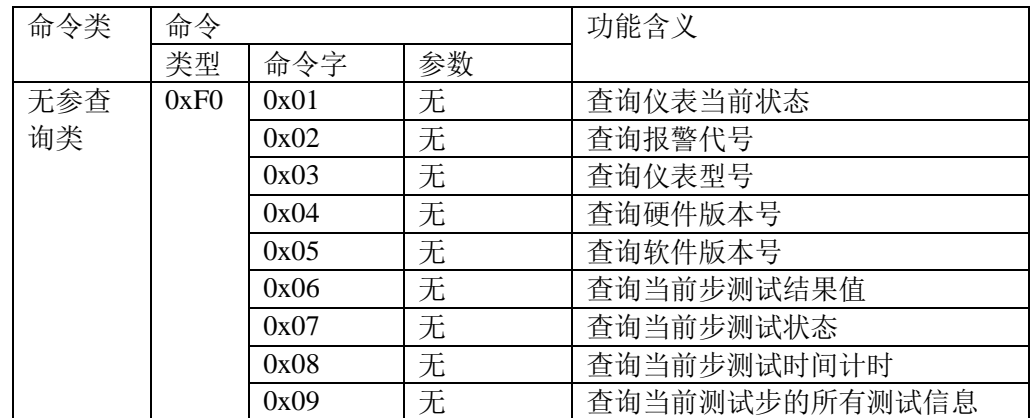

命令举例:

# **1.3.2.1** 查询仪表当前状态

- 命令字符:0x01
- 命令作用:查询仪表当前状态
- 命令举例:仪表接收——7B 00 08 01 F0 01 FA 7D 仪表应答——7B 00 09 01 F0 01 03 FE 7D
- 接收说明:无参数

应答说明:加下划线参数表示当前仪器的状态,共有以下七种:

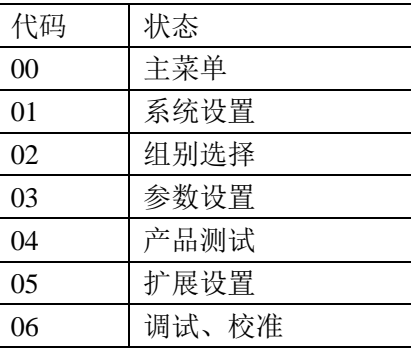

# **1.3.2.2** 查询报警代号

命令字符:0x02 命令作用:查询仪表当前状态 命令举例:仪表接收——7B 00 08 01 F0 02 FB 7D

仪表应答——7B 00 09 01 F0 02 0B 07 7D

接收说明:无参数

应答说明:加下划线参数表示当前仪器的报警代码状态,共有以下几种:

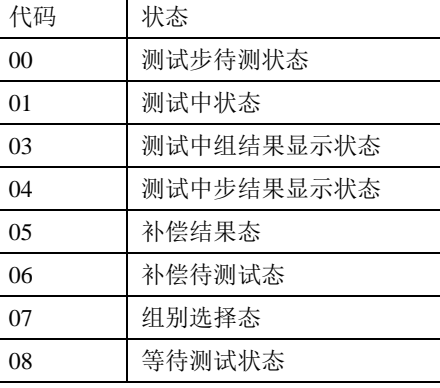

# **1.3.2.3** 查询仪表型号

命令字符:0x03

- 命令作用:查询仪表型号
- 命令举例:仪表接收——7B 00 08 01 F0 03 FC 7D 仪表应答——7B 00 0A 01 F0 03 96 37 CB 7D
- 接收说明:无参数

应答说明:加下划线参数表示当前仪器型号。

#### **1.3.2.4** 查询硬件版本号

- 命令字符:0x04
- 命令作用:查询仪表硬件版本号
- 命令举例:仪表接收——7B 00 08 01 F0 04 FD 7D 仪表应答——7B 00 0A 01 F0 04 00 01 00 7D
- 接收说明:无参数
- 应答说明:加下划线参数表示当前仪器的硬件版本号。

#### **1.3.2.5** 查询软件版本号

- 命令字符:0x05
- 命令作用:查询仪表软件版本号
- 命令举例:仪表接收——7B 00 08 01 F0 05 FE 7D
- 仪表应答——7B 00 0A 01 F0 05 00 01 01 7D
- 接收说明:无参数
- 应答说明:加下划线参数表示当前仪器的软件版本号。

#### **1.3.2.6** 查询当前步测试结果值

命令字符:0x06

- 命令作用:查询仪表当前步测试结果值
- 命令举例:仪表接收——7B 00 08 01 F0 06 FF 7D 仪表应答——7B 00 10 01 F0 06 00 00 40 74 00 0A 2B AC 9C 7D

接收说明:无参数

应答说明:加下划线参数表示当前步测试结果值:

测试结果包含两部分:

part1:0x00004074=16500;

part2:0x000A2BAC= 666540;

以上测试值的量纲根据测试类型如下表所示

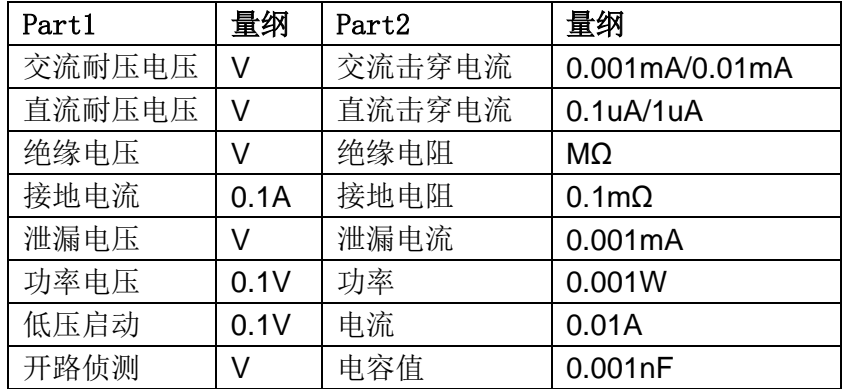

注: 交/直流耐压击穿电流量纲是变化的。为了区分使用的量纲, 当使用小量纲时, 加上 20000 个字再回传。当回传的数值大于 20000 了,即可判断此时使用的是小量纲。如:交流耐 压电流回传 20581, 表明使用 0.001mA 量纲, 减去 20000 后转为实际值, 即为 0.581mA。

#### **1.3.2.7** 查询当前步测试状态

- 命令字符:0x07
- 命令作用:查询仪表当前步测试状态
- 命令举例:仪表接收——7B 00 08 01 F0 07 00 7D 仪表应答——7B 00 09 01 F0 07 09 0A 7D

接收说明:无参数

应答说明:加下划线参数表示当前当前步测试状态,共有以下几种:

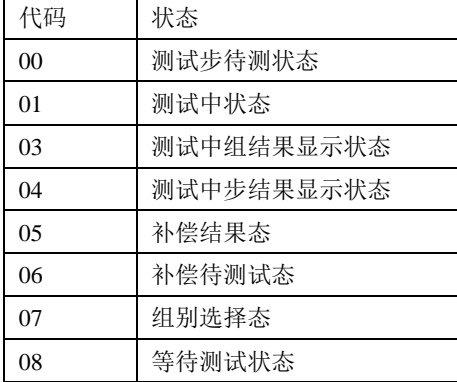

#### **1.3.2.8** 查询当前步测试时间计时

- 命令字符:0x08
- 命令作用:查询仪表当前步测试时间计时
- 命令举例:仪表接收——7B 00 08 01 F0 08 01 7D

仪表应答——7B 00 0C 01 F0 08 00 00 56 58 B3 7D

接收说明:无参数

应答说明:加下划线参数表示当前当前步测试时间计时器,以 16 进制表示,上述时间按照

16 进制转换后如下:

**0x00005658=2210.4s**

# **1.3.2.9** 查询当前步所有测试参数

命令字符:0x09

命令作用:查询仪表当前步所有测试参数

命令举例:仪表接收——7B 00 08 01 F0 09 02 7D 仪表应答——

7B 00 1A 01 F0 09 00 00 03 E8 01 24 00 00 00 00 00 00 00 00 00 00 07 02 2D 7D 接收说明:无参数

应答说明:

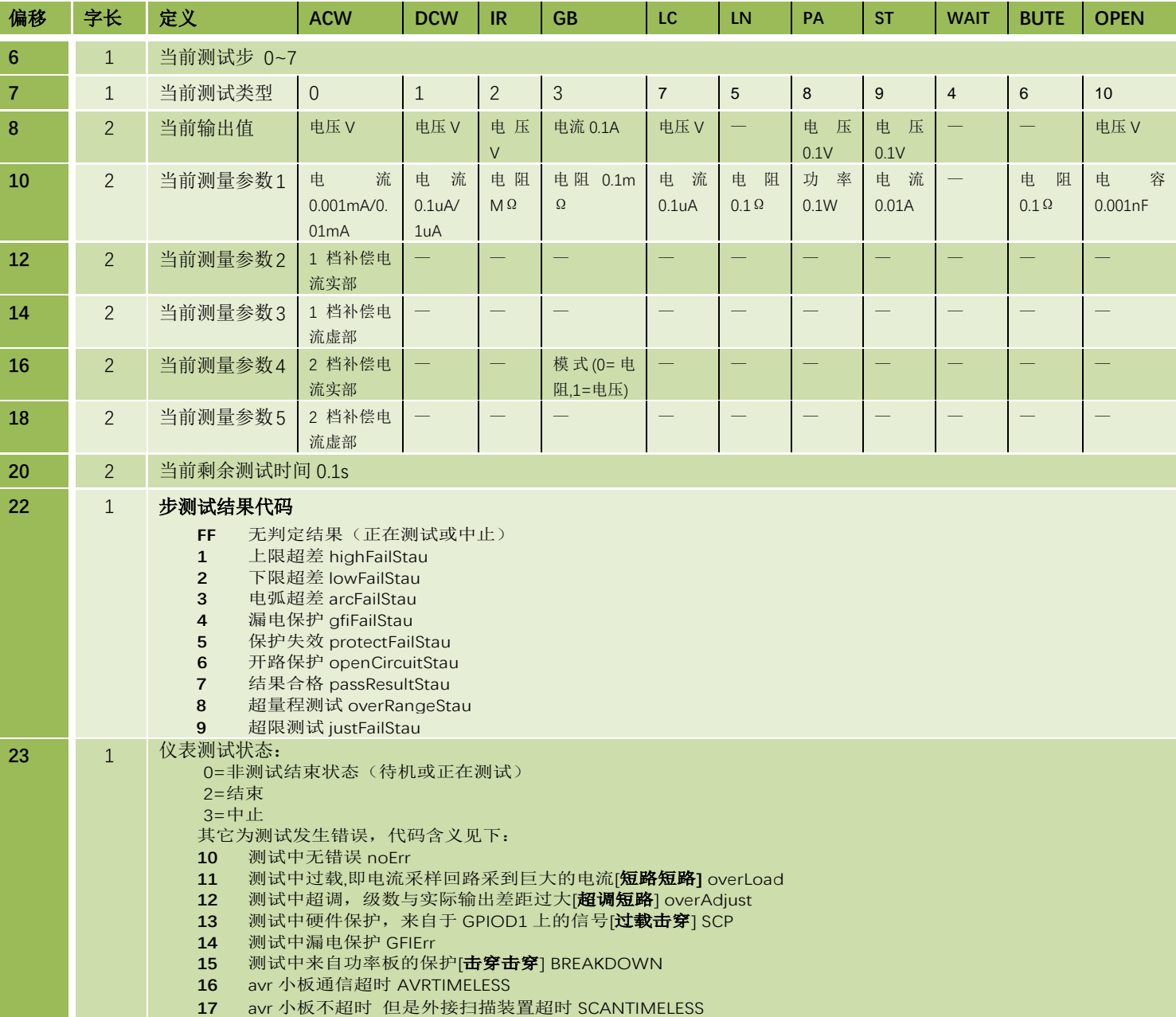

注:交/直流耐压击穿电流量纲是变化的,为了区分使用的量纲,当使用小量纲时,加上 20000 个字再回 传。当回传的数值大于 20000 了, 即可判断此时使用的是小量纲。如: 交流耐压电流回传 20581, 表明使 用 0.001mA 量纲,减去 20000 后转为实际值,即为 0.581mA。

# **1.3.3** 带参数查询类

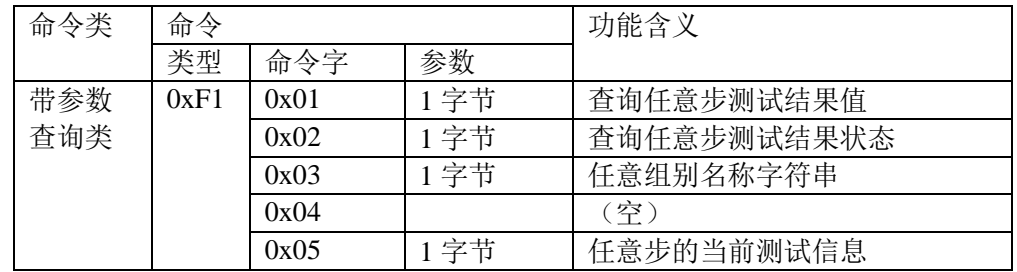

带参数查询类 0xF1, 包含从机所有带一个参数查询操作的命令。

注: 参数为一个字节, 表现要查询的测试步, 0x00 表示第一步。

#### **1.3.3.1** 查询某一步测试结果值

命令字符:0x01

命令作用:查询仪表任意步测试结果值

命令举例:仪表接收——7B 00 09 01 F1 01 00 FC 7D

仪表应答——7B 00 10 01 F1 01 00 00 03 E8 00 00 53 C4 05 7D

接收说明:加下划线参数表示待查询的步计数;

应答说明:加下划线参数表示查询步测试结果值:

测试结果包含两部分:

part1:0x000003E8=1000;

part2:0x000053C4=21444;

以上值的量纲根据测试类型如下表所示

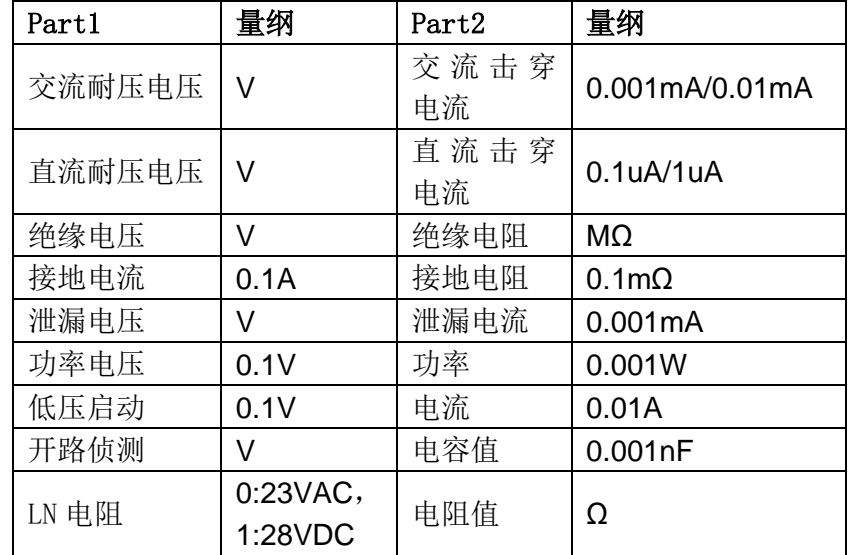

注:交/直流耐压击穿电流量纲是变化的,详见 3.2.6 注。

# **1.3.3.2** 查询某一步测试结果状态

命令字符:0x02

命令作用:查询仪表任意步测试结果状态

命令举例:仪表接收——7B 00 09 01 F1 02 00 FD 7D 仪表应答——7B 00 09 01 F1 02 00 FD 7D

接收说明:加下划线参数表示待查询的步计数

应答说明: 加下划线参数表示查询步测试结果状态, 0 表示合格, 1 表示不合格, FF 表示 无判定结果(正在测试或中止)

#### **1.3.3.3** 查询组别名称字符串

命令字符:0x03

命令作用:查询仪表组别名称字符串

命令举例:仪表接收——7B 00 09 01 F1 03 00 FE 7D

仪表应答——7B 00 1C 01 F1 03 41 4E 39 36 33 38 48 00 03 7D 72 3E 72 3E 72 3E 72 3E 72 00 74 7D

接收说明:加下划线参数表示待查询的组计数

应答说明: 加下划线参数表示查询到的字符串, 以 ascii 码的 16 进制表示, 如上述

"41 4E 39 36 33 38 48 00 03 7D 72 3E 72 3E 72 3E 72 3E 72 00"=" AN9638H"

#### **1.3.3.5** 查询任意步所有测试参数

- 命令字符:0x05
- 命令作用:查询仪表组别名称字符串
- 命令举例:仪表接收——7B 00 09 01 F1 05 00 00 7D

仪表应答——7B 00 1A 01 F1 05 01 00 03 E8 53 BC 00 00 00 00 00 00 00 00 00 00 00

07 02 15 7D

接收说明:加下划线参数表示待查询的组计数

应答说明:

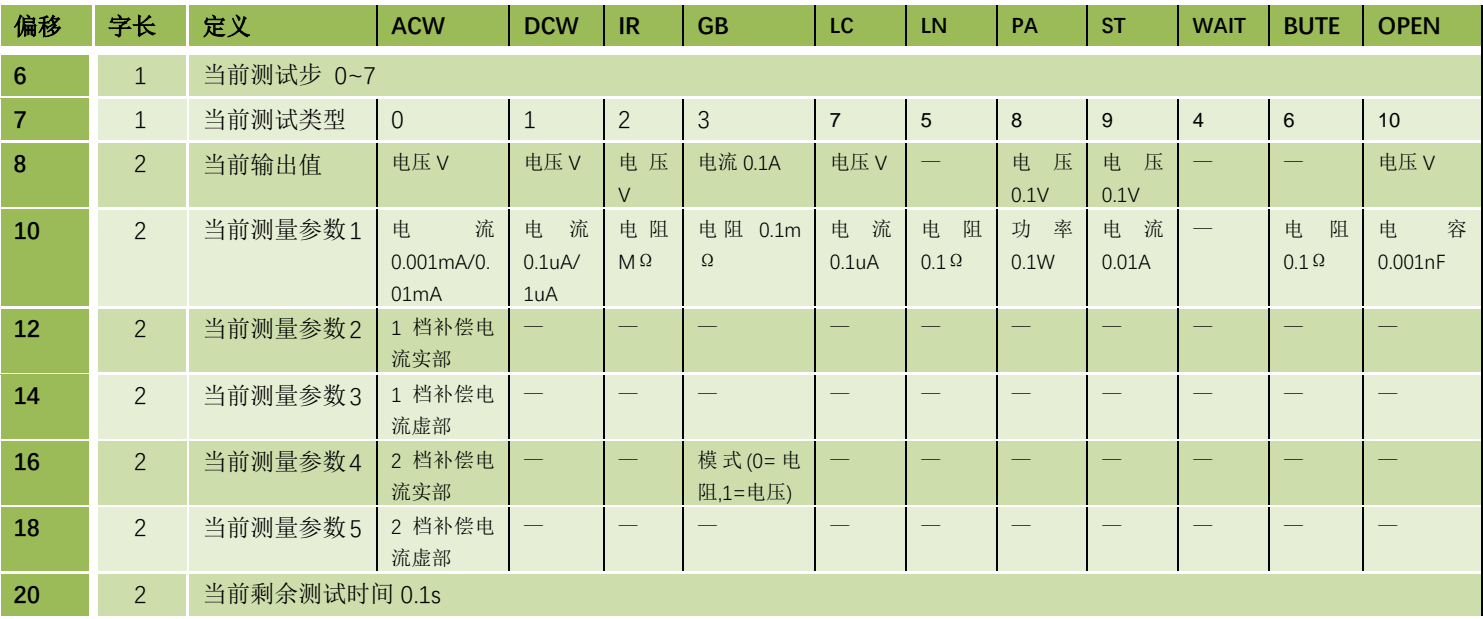

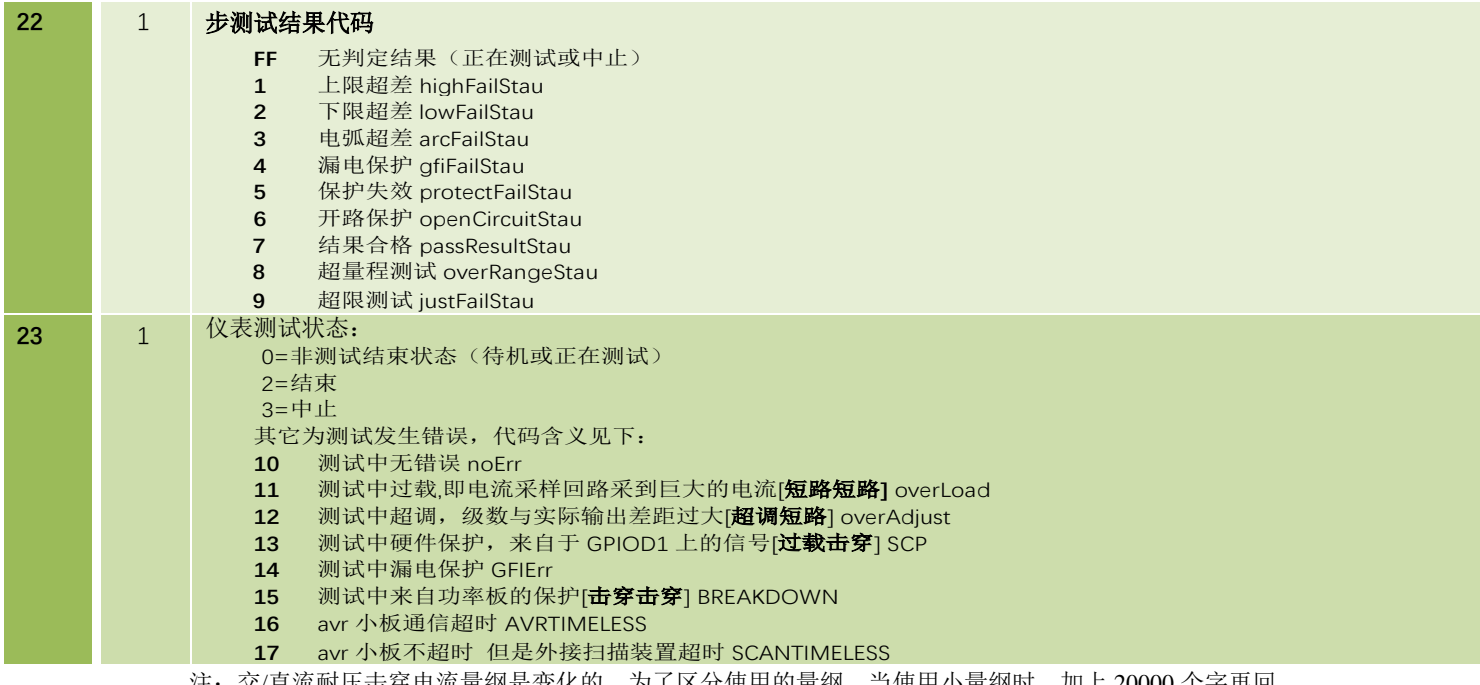

注: 交/直流耐压击穿电流量纲是变化的,为了区分使用的量纲,当使用小量纲时,加上 20000 个字冉回 传。当回传的数值大于 20000 了, 即可判断此时使用的是小量纲。如: 交流耐压电流回传 20581, 表明使 用 0.001mA 量纲, 减去 20000 后转为实际值, 即为 0.581mA。

# **1.3.4** 查询设置类

查询设置类 0xA5,包含从机所有查询设置参数操作的命令。

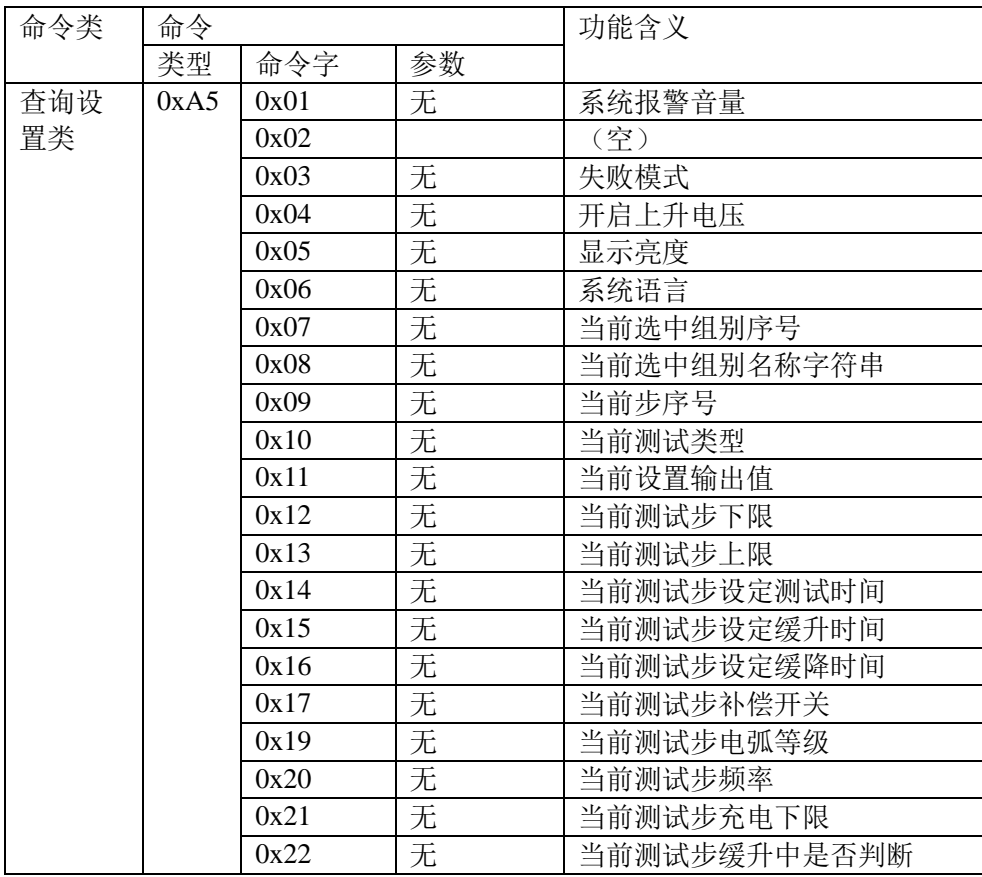

#### **1.3.4.1** 查询系统报警音量

命令字符:0x01 命令作用:查询仪表报警音量设置 命令举例:仪表接收——7B 00 08 01 A5 01 AF 7D 仪表应答——7B 00 09 01 A5 01 02 B2 7D 接收说明:无参数

应答说明:加下划线参数表示查询到的仪器报警音量

## **1.3.4.3** 查询系统失败模式

命令字符:0x03

- 命令作用:查询仪表失败模式
- 命令举例:仪表接收——7B 00 08 01 A5 03 B1 7D 仪表应答——7B 00 09 01 A5 03 01 B3 7D

接收说明:无参数

应答说明:加下划线参数表示查询到的仪器失败模式

### **1.3.4.4** 查询系统上升起始电压

命令字符:0x04 命令作用:查询仪表上升起始电压 命令举例:仪表接收——7B 00 08 01 A5 04 B2 7D 仪表应答——7B 00 09 01 A5 04 14 C7 7D 接收说明:无参数 应答说明:加下划线参数表示查询到的上升起始电压

#### **1.3.4.5** 查询系统显示亮度

命令字符:0x05 命令作用:查询仪表显示亮度 命令举例:仪表接收——7B 00 08 01 A5 05 B3 7D 仪表应答——7B 00 09 01 A5 05 04 B8 7D 接收说明:无参数 应答说明:加下划线参数表示查询到的仪器显示亮度

#### **1.3.4.6** 查询系统语言

命令字符:0x06 命令作用:查询仪表系统语言 命令举例:仪表接收——7B 00 08 01 A5 06 B4 7D 仪表应答——7B 00 09 01 A5 06 00 B5 7D 接收说明:无参数 应答说明:加下划线参数表示查询到的仪器系统语言,0 表示中文,1 表示英文

#### **1.3.4.7** 查询系统当前选中组别序号

命令字符:0x07

命令作用:查询仪表当前选中组别序号

- 命令举例:仪表接收——7B 00 08 01 A5 07 B5 7D 仪表应答——7B 00 09 01 A5 07 01 B7 7D
- 接收说明:无参数
- 应答说明:加下划线参数表示查询到的仪器当前选中组别序号

#### **1.3.4.8** 查询系统当前选中组别名称字符串

- 命令字符:0x08
- 命令作用:查询仪表当前选中组别名称字符串

命令举例:仪表接收——7B 00 08 01 A5 08 B6 7D

仪表应答——7B 00 1C 01 A5 08 01 61 69 74 00 38 48 00 03 7D 72 3E 72

3E 72 3E 72 3E 72 00 3B 7D

接收说明:无参数

应答说明:加下划线参数表示查询到的仪器当前选中组别名称字符串

#### **1.3.4.9** 查询系统当前步序号

- 命令字符:0x09
- 命令作用:查询仪表当前步序号
- 命令举例:仪表接收——7B 00 08 01 A5 09 B7 7D 仪表应答——7B 00 09 01 A5 09 05 BD 7D
- 接收说明:无参数
- 应答说明:加下划线参数表示查询到的仪器当前步序号

#### **1.3.4.10** 查询系统当前测试类型

- 命令字符:0x0A
- 命令作用:查询仪表当前测试类型
- 命令举例:仪表接收——7B 00 08 01 A5 0A B8 7D 仪表应答——7B 00 09 01 A5 0A 04 BD 7D
- 接收说明:无参数
- 应答说明:加下划线参数表示查询到的仪器当前测试类型:

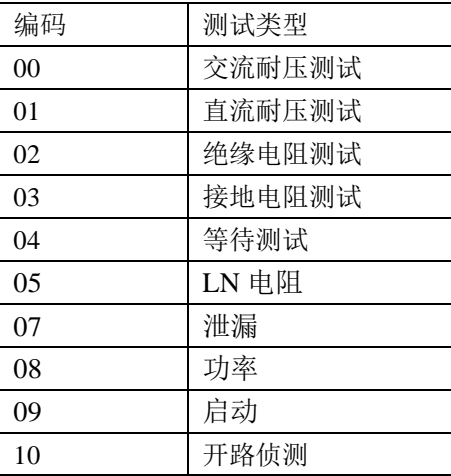

#### **1.3.4.11** 查询系统当前设置输出值

- 命令字符:0x0B
- 命令作用:查询仪表当前设置输出值
- 命令举例:仪表接收——7B 00 08 01 A5 0B B9 7D
	- 仪表应答——7B 00 0A 01 A5 0B 03 E8 A6 7D

接收说明:无参数

应答说明:加下划线参数表示查询到的仪器当前设置输出值,以 16 进制显示。

量纲如下表所示:

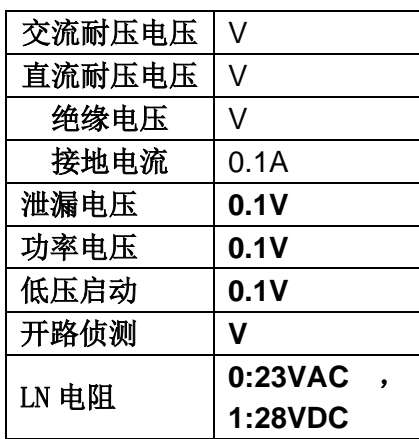

# **1.3.4.12** 查询系统当前测试步下限

- 命令字符:0x0C
- 命令作用:查询仪表当前测试步下限
- 命令举例:仪表接收——7B 00 08 01 A5 0B B9 7D 仪表应答——7B 00 0A 01 A5 0C 00 0A C6 7D

接收说明:无参数

应答说明:加下划线参数表示查询到的仪器当前测试步下限 量纲如下表所示:

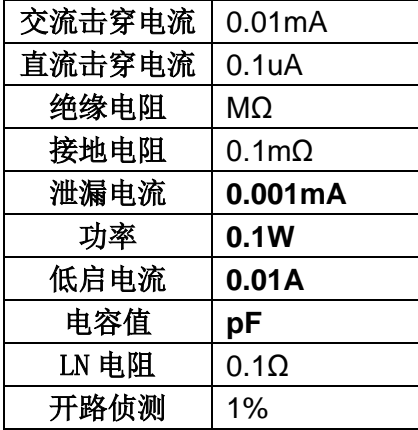

# **1.3.4.13** 查询系统当前测试步上限

命令字符:0x0D

命令作用:查询仪表当前测试步上限

命令举例:仪表接收——7B 00 08 01 A5 0D BB 7D

 仪表应答——7B 00 0A 01 A5 0D 01 F4 B2 7D 接收说明:无参数

应答说明:加下划线参数表示查询到的仪器当前测试步上限 量纲如下表所示:

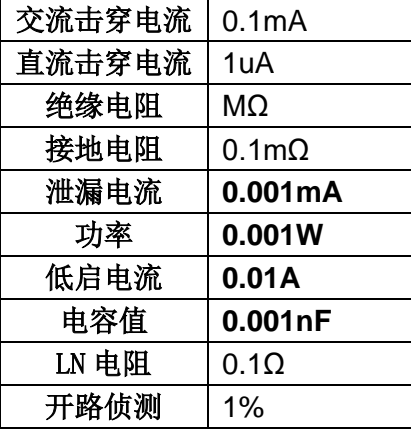

#### **1.3.4.14** 查询系统当前测试步设定测试时间

- 命令字符:0x0E
- 命令作用:查询仪表当前测试步设定测试时间
- 命令举例:仪表接收——7B 00 08 01 A5 0E BC 7D 仪表应答——7B 00 0A 01 A5 0E 00 0A C8 7D
- 接收说明:无参数

应答说明:加下划线参数表示查询到的仪器当前测试步设定测试时间,单位是 0.1s

#### **1.3.4.15** 查询系统当前测试步设定缓升时间

- 命令字符:0x0F
- 命令作用:查询仪表当前测试步设定缓升时间
- 命令举例:仪表接收——7B 00 08 01 A5 0F BD 7D 仪表应答——7B 00 0A 01 A5 0F 00 01 C0 7D
- 接收说明:无参数

应答说明:加下划线参数表示查询到的仪器当前测试步设定缓升时间,单位是 0.1s

#### **1.3.4.16** 查询系统当前测试步设定缓降时间

命令字符:0x10 命令作用:查询仪表当前测试步设定缓降时间 命令举例:仪表接收——7B 00 08 01 A5 10 BE 7D 仪表应答——7B 00 0A 01 A5 10 00 01 C1 7D 接收说明:无参数

应答说明: 加下划线参数表示查询到的仪器当前测试步设定缓降时间,单位是 0.1s

#### **1.3.4.17** 查询系统当前测试步补偿开关

命令字符:0x11 命令作用:查询仪表当前测试步补偿开关 命令举例:仪表接收——7B 00 08 01 A5 11 BF 7D

仪表应答——7B 00 09 01 A5 11 00 C0 7D 接收说明:无参数

应答说明:加下划线参数表示查询到的仪器当前测试步补偿开关

#### **1.3.4.18** 查询系统当前测试步通道设置

- 命令字符:0x12
- 命令作用:查询仪表当前测试步通道设置
- 命令举例:仪表接收——7B 00 08 01 A5 12 C0 7D
	- 仪表应答——7B 00 0A 01 A5 12 5A 06 22 7D

接收说明:无参数

- 应答说明:加下划线参数表示查询到的仪器当前测试步通道设置:2、7、8 通道输出高压,
- 1、5、6 通道回路,3、4 通道断开

#### **1.3.4.19** 查询系统当前测试步电弧等级

- 命令字符:0x13
- 命令作用:查询仪表当前测试步电弧等级
- 命令举例:仪表接收——7B 00 08 01 A5 13 C1 7D
	- 仪表应答——7B 00 09 01 A5 13 00 C2 7D
- 接收说明:无参数
- 应答说明:加下划线参数表示查询到的仪器当前测试步电弧等级

#### **1.3.4.20** 查询系统当前测试步频率

- 命令字符:0x14
- 命令作用:查询仪表当前测试步频率
- 命令举例:仪表接收——7B 00 08 01 A5 14 C2 7D 仪表应答——7B 00 09 01 A5 14 01 C4 7D
- 接收说明:无参数
- 应答说明:加下划线参数表示查询到的仪器当前测试步频率,0 表示 60Hz,1 表示 50Hz 泄露、功率、低启频率在 45~65Hz 之间。

# **1.3.4.21** 查询系统当前测试步充电下限

- 命令字符:0x15
- 命令作用:查询仪表当前测试步充电下限
- 命令举例:仪表接收——7B 00 08 01 A5 15 C3 7D
	- 仪表应答——7B 00 0A 01 A5 15 00 28 ED 7D
- 接收说明:无参数
- 应答说明: 加下划线参数表示查询到的仪器当前测试步充电下限, 单位是 0.1uA

#### **1.3.4.22** 查询系统当前测试步缓升中是否判断

命令字符:0x16

命令作用:查询仪表当前测试步缓升中是否判断

命令举例:仪表接收——7B 00 08 01 A5 16 C4 7D

仪表应答——7B 00 0A 01 A5 16 00 00 C6 7D

接收说明:无参数

应答说明:加下划线参数表示查询到的仪器当前测试步缓升中是否判断

# **1.3.5.**设置类

设置类 0x5A,包含从机所有设置操作的命令 。

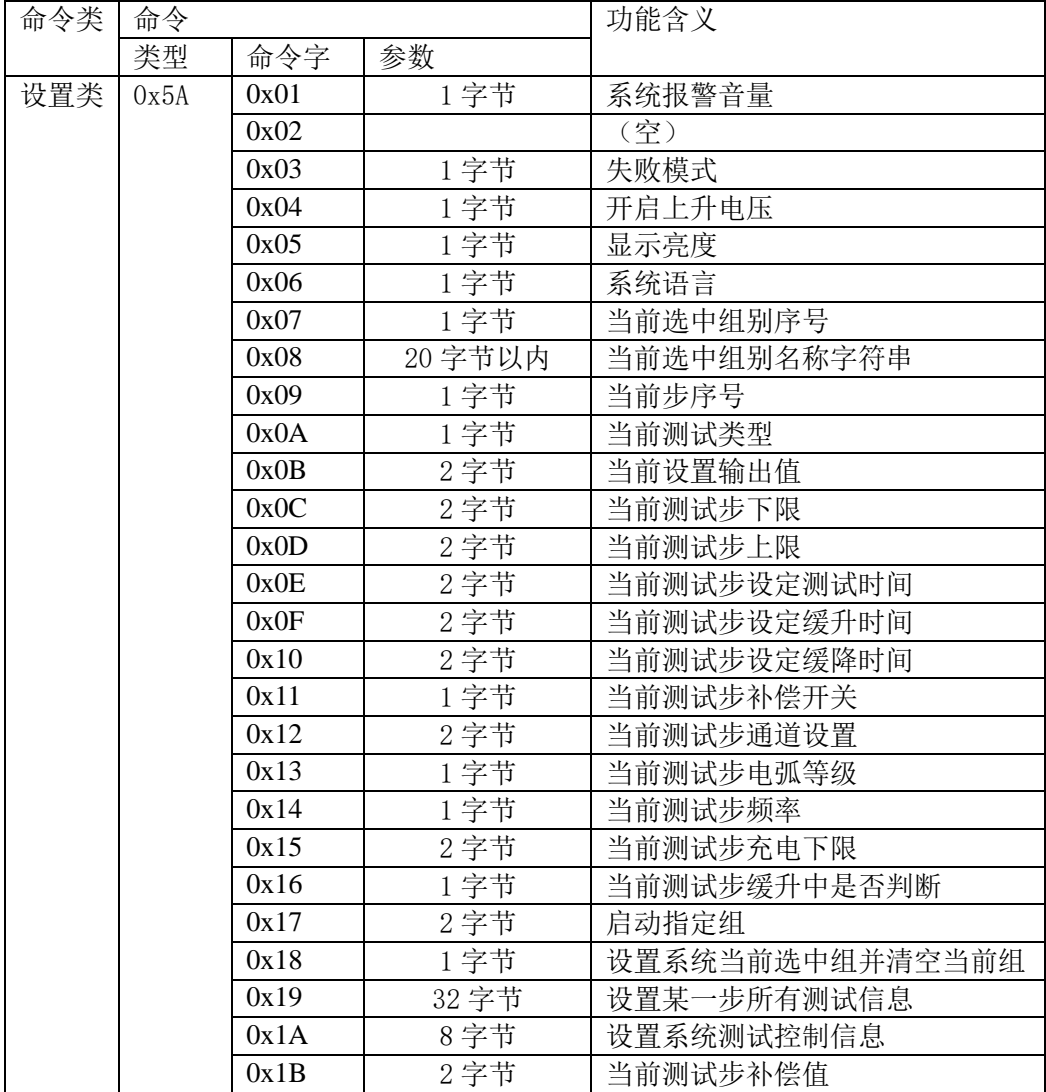

# **1.3.5.1** 设置系统报警音量

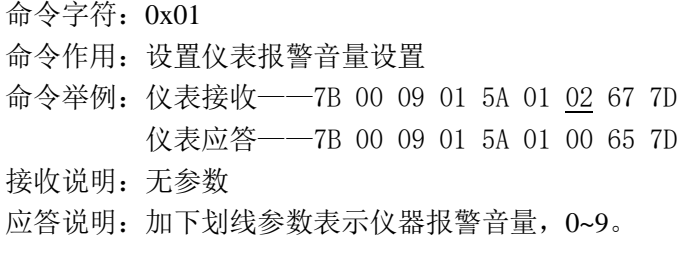

#### **1.3.5.3** 设置系统失败模式

命令字符:0x03

- 命令作用: 设置仪表失败模式
- 命令举例: 仪表接收——7B 00 09 01 5A 03 01 68 7D
	- 仪表应答——7B 00 09 01 5A 03 00 67 7D

接收说明:无参数

应答说明:加下划线参数表示仪器失败模式,0 中止,1 继续。

## **1.3.5.4** 设置系统上升起始电压

命令字符:0x04

- 命令作用:设置仪表上升起始电压
- 命令举例:仪表接收——7B 00 09 01 5A 04 02 6A 7D 仪表应答——7B 00 09 01 5A 04 00 68 7D
- 接收说明:无参数
- 应答说明:加下划线参数表示上升起始电压

#### **1.3.5.5** 设置系统显示亮度

- 命令字符:0x05
- 命令作用:设置仪表显示亮度
- 命令举例:仪表接收——7B 00 09 01 5A 05 02 6B 7D 仪表应答——7B 00 09 01 5A 05 00 69 7D
- 接收说明:无参数
- 应答说明:加下划线参数表示仪器显示亮度

## **1.3.5.6** 设置系统语言

命令字符:0x06

命令作用:设置仪表系统语言

命令举例:仪表接收——7B 00 09 01 5A 06 01 6B 7D 仪表应答——7B 00 09 01 5A 06 00 6A 7D

接收说明:无参数

应答说明:加下划线参数表示仪器系统语言,0 表示中文,1 表示英文

#### **1.3.5.7** 设置系统当前选中组别序号

命令字符:0x07 命令作用:设置仪表当前选中组别序号 命令举例:仪表接收——7B 00 09 01 5A 07 01 6C 7D 仪表应答——7B 00 09 01 5A 07 00 6B 7D 接收说明:无参数

# 应答说明:加下划线参数表示仪器当前选中组别序号

# **1.3.5.8** 设置系统当前选中组别名称字符串

命令字符:0x08

命令作用:设置仪表当前选中组别名称字符串

命令举例: 仪表接收---7B 00 10 01 5A 08 74 65 73 74 30 30 31 00 C4 7D 仪表应答——7B 00 09 01 5A 08 00 6C 7D

接收说明:无参数

应答说明: 加下划线参数表示仪器当前选中组别名称字符串(字符串对应的 ASCII 码值, 以

00 结束),字符串应小于等于 15 位。

#### **1.3.5.9** 设置系统当前步序号

命令字符:0x09

命令作用:设置仪表当前步序号

命令举例:仪表接收——7B 00 09 01 5A 09 **01** 6E 7D

仪表应答——7B 00 09 01 5A 09 00 6D 7D

接收说明:无参数

应答说明:加下划线参数表示仪器当前步序号

#### **1.3.5.10** 设置系统当前测试类型

命令字符:0x0A

命令作用:设置仪表当前测试类型

命令举例:仪表接收——7B 00 09 01 5A 0A **01** 6F 7D

仪表应答——7B 00 09 01 5A 0A 00 6E 7D

接收说明:无参数

应答说明:加下划线参数表示仪器当前测试类型:

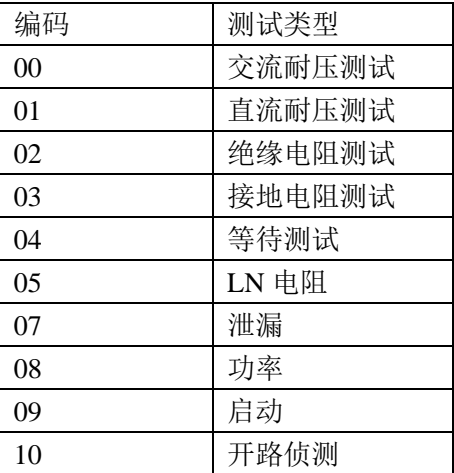

#### **1.3.5.11** 设置系统当前设置输出值

- 命令字符:0x0B
- 命令作用:设置仪表当前设置输出值
- 命令举例:仪表接收——7B 00 0A 01 5A 0B **03 E8** 5B 7D 仪表应答——7B 00 09 01 5A 0B 00 6F 7D

接收说明:无参数

应答说明:加下划线参数表示仪器当前设置输出值,以 16 进制显示。量纲如下表所示:

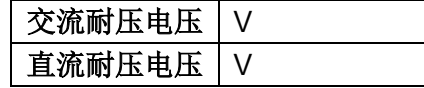

附录 通信协议

| 绝缘电压  | v         |
|-------|-----------|
| 接地电流  | 0.01A     |
| 泄漏电流  | 0.1V      |
| 功率测试  | 0.1V      |
| 低压启动  | 0.1V      |
| LN 电阻 | 0: 23VAC, |
|       | 1: 28VDC  |
| 开路侦测  | рF        |

#### **1.3.5.12** 设置系统当前测试步下限

- 命令字符:0x0C
- 命令作用:设置仪表当前测试步下限
- 命令举例:仪表接收——7B 00 0A 01 5A 0C **03 E8** 5C 7D
	- 仪表应答——7B 00 09 01 5A 0C 00 70 7D
- 接收说明:无参数
- 应答说明:加下划线参数表示仪器当前测试步下限,量纲如下表所示:

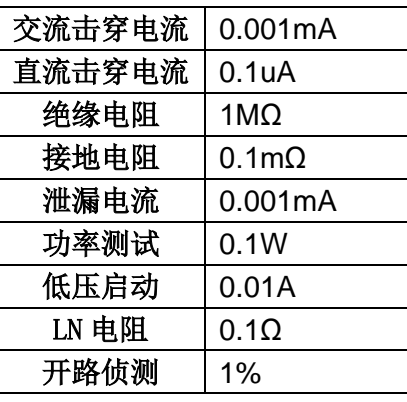

# **1.3.5.13** 设置系统当前测试步上限

- 命令字符:0x0D
- 命令作用:设置仪表当前测试步上限
- 命令举例:仪表接收——7B 00 0A 01 5A 0D **03 E8** 5D 7D 仪表应答——7B 00 09 01 5A 0D 00 71 7D
- 接收说明:无参数
- 应答说明:加下划线参数表示仪器当前测试步上限

量纲如下表所示:

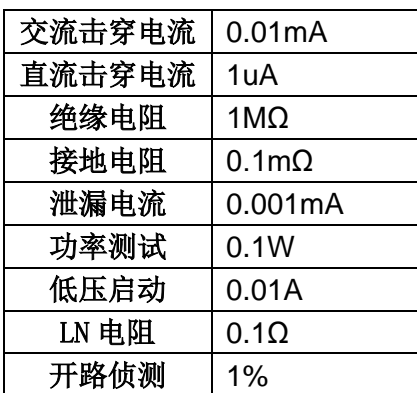

#### **1.3.5.14** 设置系统当前测试步测试时间

- 命令字符:0x0E
- 命令作用:设置仪表当前测试步设定测试时间
- 命令举例:仪表接收——7B 00 0A 01 5A 0E **03 E8** 5E 7D 仪表应答——7B 00 09 01 5A 0E 00 72 7D
- 接收说明:无参数
- 应答说明:加下划线参数表示仪器当前测试步设定测试时间,单位是 0.1s

#### **1.3.5.15** 设置系统当前测试步缓升时间

- 命令字符:0x0F
- 命令作用:设置仪表当前测试步设定缓升时间
- 命令举例:仪表接收——7B 00 0A 01 5A 0F **03 E8** 5F 7D 仪表应答——7B 00 09 01 5A 0F 00 73 7D

接收说明:

应答说明:加下划线参数表示仪器当前测试步设定缓升时间,单位是 0.1s

#### **1.3.5.16** 设置系统当前测试步缓降时间

- 命令字符:0x10
- 命令作用:设置仪表当前测试步设定缓降时间
- 命令举例:仪表接收——7B 00 0A 01 5A 10 **03 E8** 60 7D 仪表应答——7B 00 09 01 5A 10 00 74 7D
- 接收说明:无参数
- 应答说明: 加下划线参数表示仪器当前测试步设定缓降时间,单位是 0.1s

#### **1.3.5.17** 设置系统当前测试步补偿开关

- 命令字符:0x11
- 命令作用:设置仪表当前测试步补偿开关
- 命令举例:仪表接收——7B 00 09 01 5A 11 **01** 76 7D 仪表应答——7B 00 09 01 5A 11 00 75 7D

接收说明:

应答说明:加下划线参数表示仪器当前测试步补偿开关

## **1.3.5.18** 设置系统当前测试步通道设置

命令字符:0x12

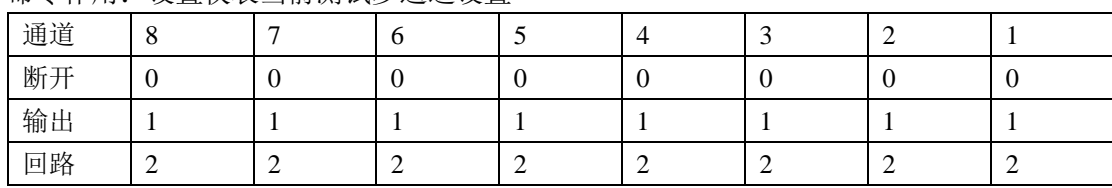

命令作用:设置仪表当前测试步通道设置

命令举例:仪表接收——7B 00 0A 01 5A 12 **5A 06** D7 7D

仪表应答——7B 00 09 01 5A 12 00 76 7D

接收说明:

应答说明:加下划线参数表示仪器当前测试步通道设置:2、7、8 通道输出高压,1、5、6 通 道回路,3、4 通道断开

#### **1.3.5.19** 设置系统当前测试步电弧等级

命令字符:0x13

- 命令作用:设置仪表当前测试步电弧等级
- 命令举例:仪表接收——7B 00 09 01 5A 13 **01** 78 7D 仪表应答——7B 00 09 01 5A 13 00 77 7D
- 接收说明:无参数
- 应答说明:加下划线参数表示仪器当前测试步电弧等级

#### **1.3.5.20** 设置系统当前测试步频率

命令字符:0x14

- 命令作用:设置仪表当前测试步频率
- 命令举例:仪表接收——7B 00 09 01 5A 14 **01** 79 7D 仪表应答——7B 00 09 01 5A 14 00 78 7D
- 接收说明:无参数
- 应答说明:加下划线参数表示仪器当前测试步频率,0 表示 60Hz,1 表示 50Hz

#### **1.3.5.21** 设置系统当前测试步充电下限

- 命令字符:0x15
- 命令作用:设置仪表当前测试步充电下限
- 命令举例: 仪表接收——7B 00 0A 01 5A 15 00 28 A2 7D
	- 仪表应答——7B 00 09 01 5A 15 00 79 7D
- 接收说明:无参数
- 应答说明: 加下划线参数表示仪器当前测试步充电下限, 单位是 0.1uA

#### **1.3.5.22** 设置系统当前测试步缓升中是否判断

- 命令字符:0x16
- 命令作用:设置仪表当前测试步缓升中是否判断
- 命令举例:仪表接收——7B 00 09 01 5A 16 **01** 7B 7D 仪表应答——7B 00 09 01 5A 16 00 7A 7D
- 接收说明:无参数
- 应答说明:加下划线参数表示仪器当前测试步缓升中是否判断

#### **1.3.5.23** 启动指定组

命令字符:0x17

命令作用:调用指定组为当前组,并启动测试

命令举例: 仪表接收——7B 00 0A 01 5A 17 02 00 7F 7D

仪表应答——7B 00 09 01 5A 17 00 7B 7D

接收说明:加下划线第一个参数表示测试组,02 表示第 2 组;第二参数为补偿测试, 非 0 表 示进行补偿测试。

#### **1.3.5.24** 设置系统当前选中组并清空当前组

命令字符:0x18 命令作用:设置仪表当前选中组别序号 命令举例:仪表接收——7B 00 09 01 5A 18 02 7E 7D 仪表应答——7B 00 09 01 5A 18 00 7D 7D

## **1.3.5.25** 设置某一步所有测试信息

命令字符:0x19

命令作用:设置仪表某一步所有测试信息

命令举例: 仪表接收--7B 00 28 01 5A 19 00 00 03 E8 00 64 00 64 00 0A 00 01 00 00 00 00 00 00 00 00 00 00 00 00 00 00 00 00 00 00 00 00 5A 7D

对应设置信息:测试步 0 ACW 1000V 1mA 0.1mA 1.0s 0.1s 0.0s 电弧 0 级 50HZ 补偿关。 接受命令说明:

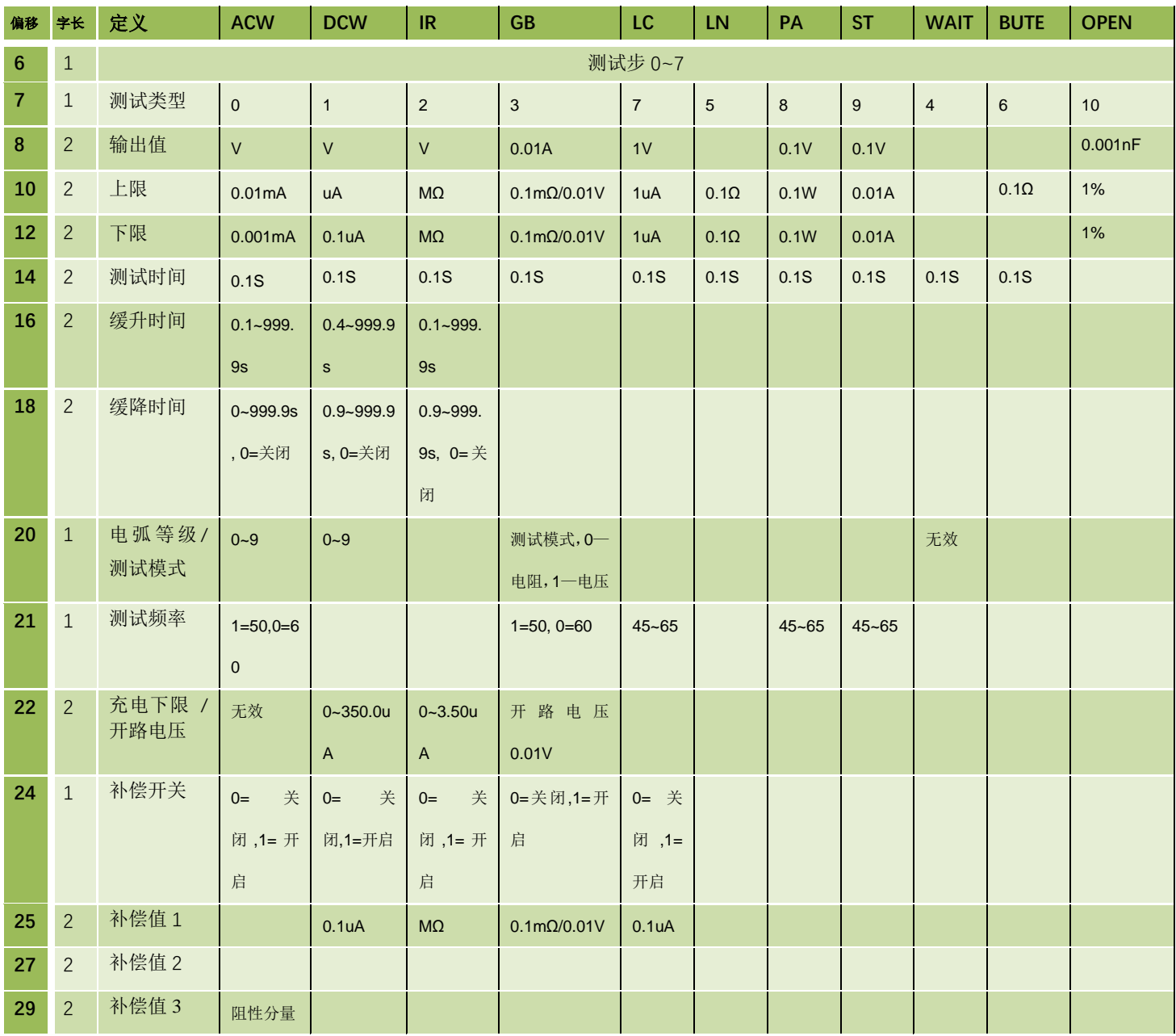

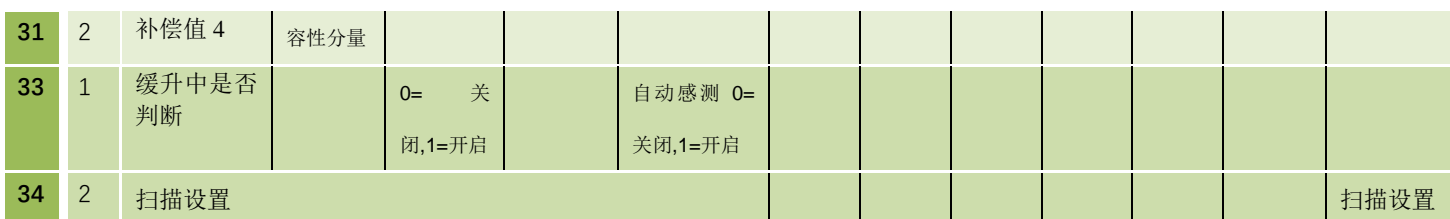

注: 扫描通道共两个字节, 每个通道状态对应两比特位, 00 为断; 01 为高; 10 为低, 高通道在高位

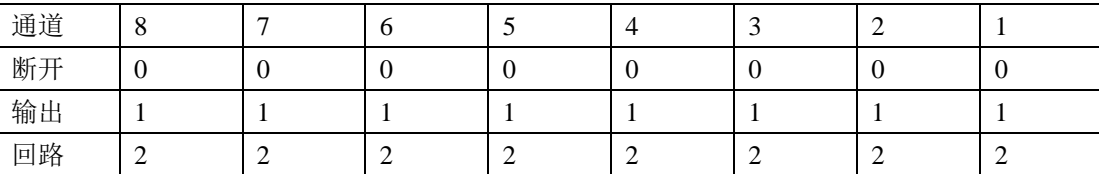

# **1.3.5.26** 设置系统测试控制信息

命令字符:0x1A

命令作用:设置系统测试控制信息

命令举例:仪表接收——7B 00 10 01 5A 1A **00 00 01 00 00 00 00 00** 86 7D

仪表应答——7B 00 09 01 5A 1A 00 7E 7D

接收说明:

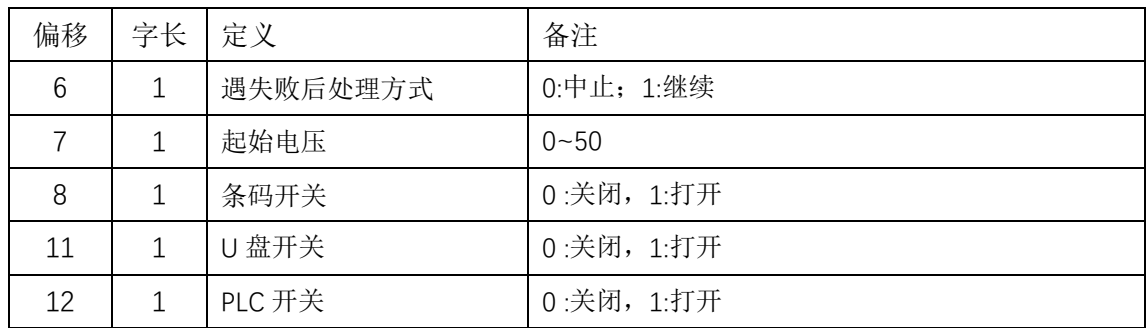

# **1.3.5.27** 设置接地测试的补偿值

- 命令字符:0x1B
- 命令作用:设置仪表当前测试步的补偿值
- 命令举例: 仪表接收---7B 00 0A 01 5A 1B 00 64 E4 7D 仪表应答——7B 00 09 01 5A 1B 00 7F 7D

接收说明:

应答说明:加下划线参数表示仪器当前接地测试步的补偿值 量纲如下表所示:

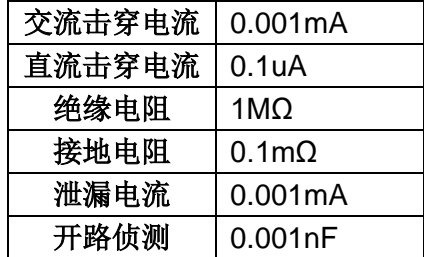

# **1.3.6** 控制和设置命令应答

控制和设置命令,当仪表接收后能识别,都会回传应答。如校验和错误等原因,仪表不能识 别,就没有应答。应答命令有三个参数,分两种情况。

(1)当命令可以正确执行时,三个参数分别为:执行命令类、执行命令字和 0x00。

仪表接收——7B 00 08 01 0F 00 18 7D

仪表正常执行应答——7B 00 09 01 0F 00 00 19 7D

(2)当命令参数错误或仪表状态不符(如正在测试中接收到开始测试命令)等情况,命令不能执 行时,回传命令错误应答,应答命令三个参数分别为:0x99(错误命令标志)、不能执行的命 令字、错误代码。

仪表接收--7B 00 08 01 0F 00 18 7D

仪表命令错误应答——7B 00 09 01 **99 00 04** A7 7D

错误代码的含义参照下表解析:

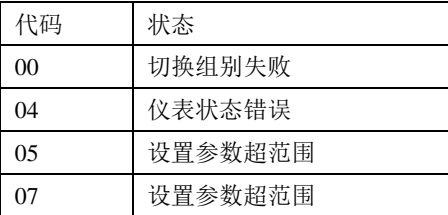

版本: V1.0 2021 年 3 月